# MQTT: The protocol for the Internet of Things

Dr. Jonathan Levell Lead Architect for IBM IoT MessageSight Hursley Park, IBM

levell@uk.ibm.com

IBM's statements regarding its plans, directions, and intent are subject to change or withdrawal without notice at IBM's sole discretion.

Information regarding potential future products is intended to outline our general product direction and it should not be relied on in making a purchasing decision.

The information mentioned regarding potential future products is not a commitment, promise, or legal obligation to deliver any material, code or functionality. Information about potential future products may not be incorporated into any contract.

The development, release, and timing of any future features or functionality described for our products remains at our sole discretion.

Performance is based on measurements and projections using standard IBM benchmarks in a controlled environment. The actual throughput or performance that any user will experience will vary depending upon many factors, including considerations such as the amount of multiprogramming in the user's job stream, the I/O configuration, the storage configuration, and the workload processed. Therefore, no assurance can be given that an individual user will achieve results similar to those stated here.

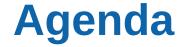

An Overview of MQTTv3.1.1

**Some Clients and Servers** 

**Coming soon: MQTTv5 new & Improved** 

### MQTT – What is it for?

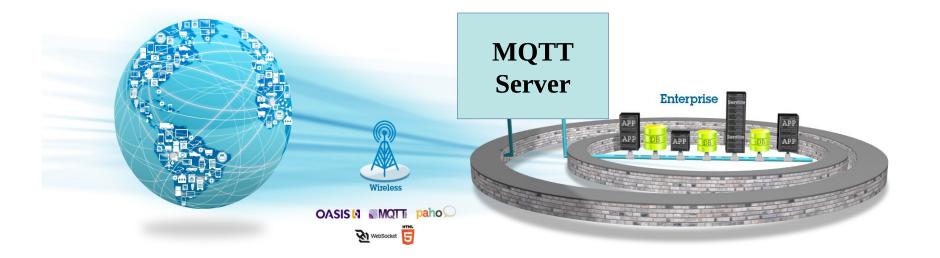

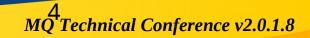

### So... Devices?

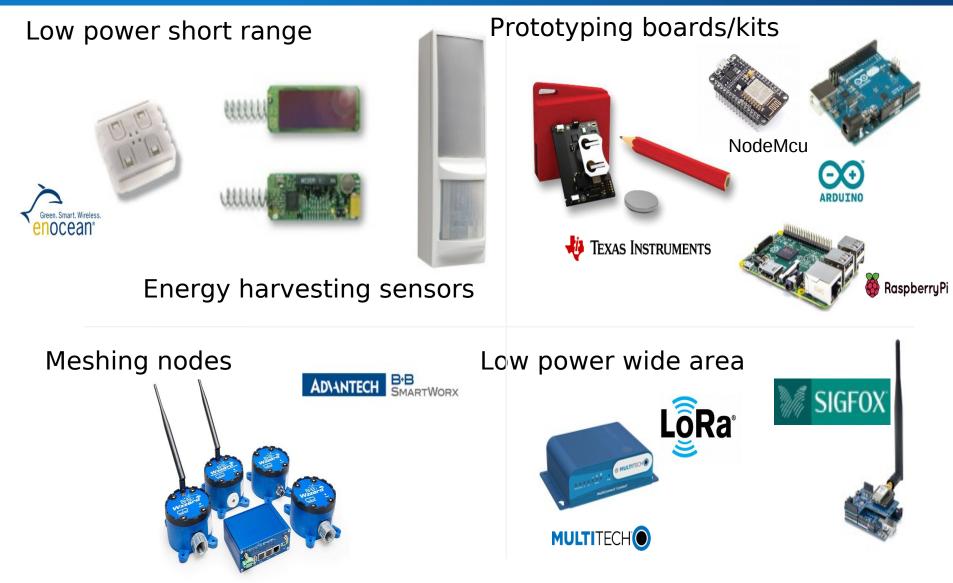

### But also....

#### **Web Browsers**

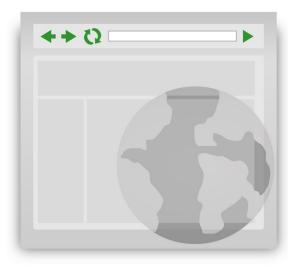

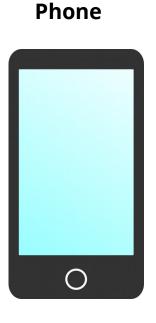

(WebSockets)

# (Often in combination with push notification)

# Reliably and quickly deliver data with MQTT

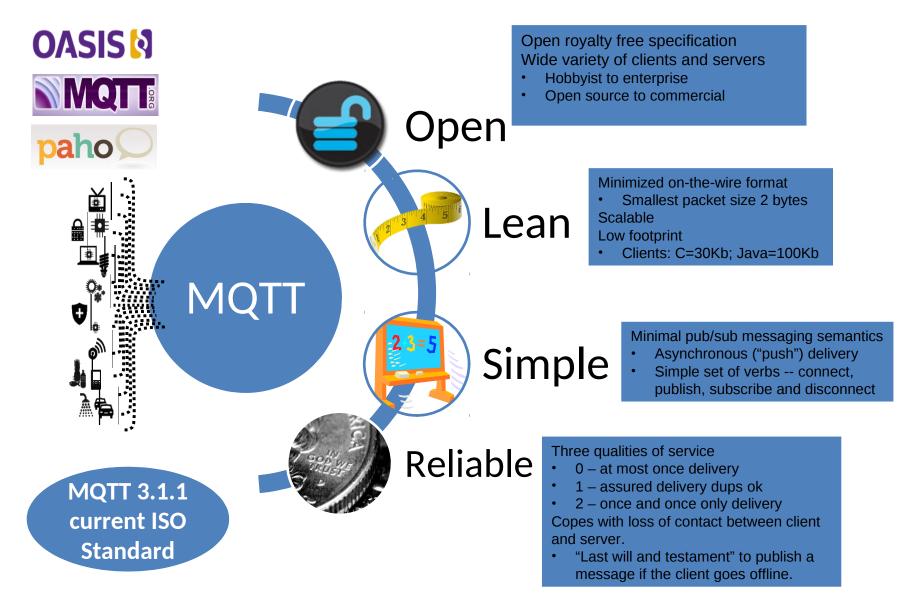

# **Publish/subscribe messaging**

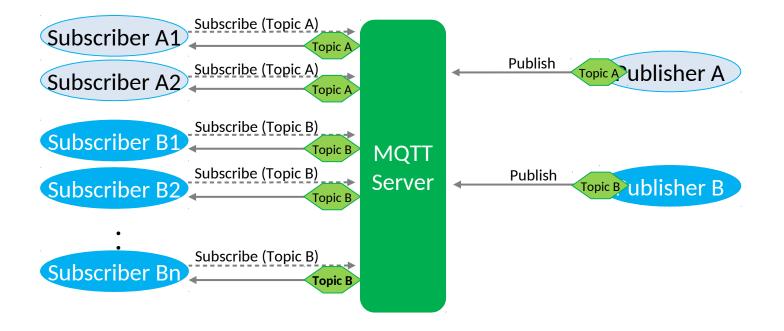

#### Publish/subscribe features

- Each message is published with a topic name, such as "Prices/Tea" or "Football/Chelsea"
- Subscribers specify the names of the topics they are interested in
- Subscribers can be added or removed without the publisher being affected
- Subscribers can subscribe to sets of related topics using wildcards, such as "Prices/#"

# JavaScript API Example

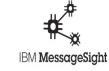

| Connect   | <pre>function connect(form) {    try {      client = new Messaging.Client(hostName, port,</pre>                                                                    | Create client                     |
|-----------|----------------------------------------------------------------------------------------------------|-----------------------------------|
| Connect   | }<br>client.onMessageArrived = onMessageArrived;<br>client.onConnectionLost = connectionLostCallback;                                                              | Set callbacks                     |
|           | <pre>client.connect({onSuccess: onSuccessCallback}); }</pre>                                                                                                    | Connect<br>to the                 |
| Subscribe | <pre>function subscribe(form) {     client.subscribe(form.subscribeTopicName.value);</pre>                                                                         | server                            |
|           | <pre>} function doSend(form) {</pre>                                                                                                    | Subscribe to<br>A topic           |
| Publish   | <pre>if (form.textMessage.value == "") {     message = new Messaging.Message(""); } else {     message = new Messaging.Message(form.textMessage.value); }</pre>    | Create<br>Message<br>object       |
|           | <pre>message.destinationName = form.topicName.value;</pre>                                                                                                    | Set Topic                         |
|           | <pre>client.send(message); }</pre>                                                                                                    | Send the message                  |
| Receive   | <pre>function onMessageArrived(message) {     var form = document.getElementById("basic");     form.receivedMessage.value =         message.payloadString; }</pre> | Show the<br>payload in a<br>field |
|           |                                                                                                    |                                   |

# **Qualities of Service (QoS)**

Trade-Off Throughput against reliability/complexity

- QoS 0 At most once No duplicates but may not arrive
- QoS 1 At Least Once Will eventually arrive may be duplicates
- QoS 2 Exactly Once Message will (eventually) arrive with no duplicates

### QoS 0 – At most once

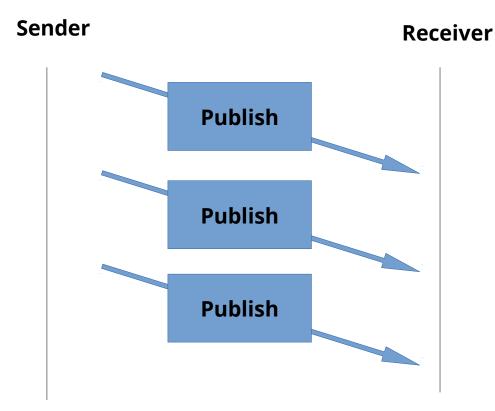

#### Packets only flowing in one direction

Symmetric: Sender can be client or server

### **QoS 1 – At least once**

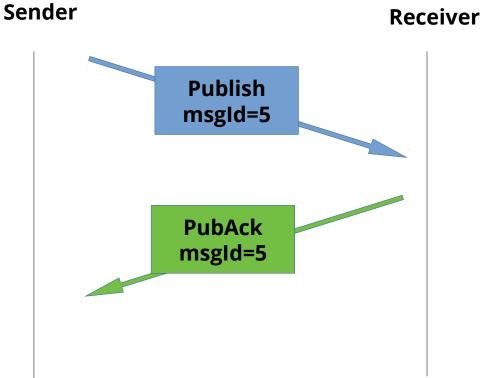

#### Sender resends publish until receives an ack.

If publish arrives at receiver but Puback lost then duplicates will occur

### **QoS 2 – Exactly once**

#### Sender

Receiver

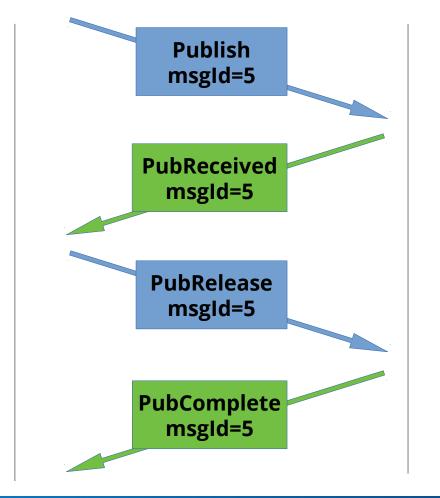

**Two Phase** 

Sender (re)sends Publish until it receives a PubRec

Sender (re)sends PubRel until it receives a PubComp

Reminiscent of an XA Transaction for each QoS2 message.

### **QoS 2 is NOT always the answer!**

QoS 2 messages will get there....eventually (once network connections restored)

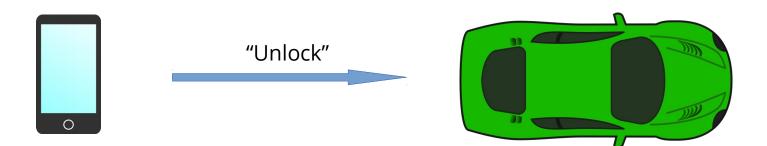

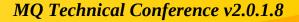

### **Sessions (and CleanSession)**

MQTT often runs over intermittent connections (e.g. cell phone network)

It has the concept of a "session" which can last across multiple connections

MQTT 3.1.1 has a "CleanSession" flag during connect. If set, means BOTH:

- Discard any state (session) that Server had before the connection
- Discard any state when the client disconnects

So CleanSession=False means subscriptions will be durable (messages will buffer when client disconnected)

Most important thing to understand when:

- Architecting solutions
- Estimating performance

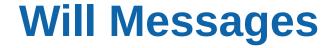

At Connect Time Client can give server a message to be published if client unexpectedly disconnects

A "Last Will & Testament" message.

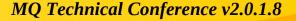

## Interactive MQTT Client

| MQTT Helper                                                     |                                                                                                    |
|-----------------------------------------------------------------|----------------------------------------------------------------------------------------------------|
| Connect                                                         | *                                                                                                    |
| Server<br>messagesight.demos.ibm.com<br>Port<br>1883<br>Connect | Client ID       MQTTHelper-26380         Username       (optional)         Password       (optional)         Clean Session       OFF         OFF       ON |
| Subscribe                                                       | Publish >                                                                                                    |
| Log Clear  Follow                                               | *                                                                                                    |
|                                                                 |                                                                                                    |

#### http://mqtt-helper.mybluemix.net/

| planets/# o | n up @ | up.hursley | y.ibm.com:1883 |
|-------------|--------|------------|----------------|
|-------------|--------|------------|----------------|

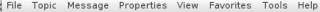

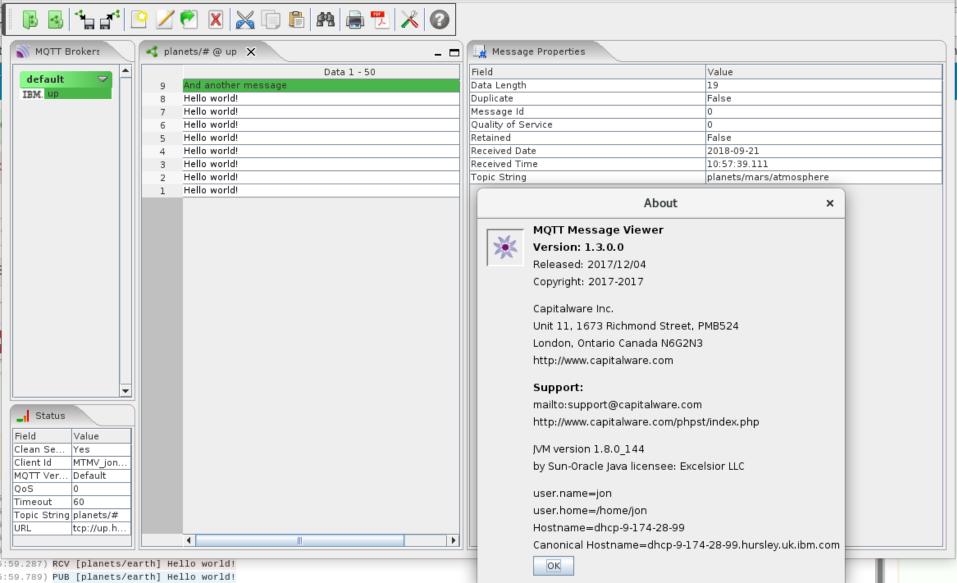

#### **MQ Technical Conference v2.0.1.8**

 $\times$ 

# **Node-RED**

### Rapidly wire IoT devices together and create logic

- Visual tool for wiring the Internet of Things
- >250,000 developers
- Open community at Node-RED.org creating 100's of Nodes
- Single click deploy in Bluemix
- Simple API to create nodes with lines of JavaScript or HTML
- Based on Node.js
- Available from <u>http://nodered.org/</u>

|                     |                                                                   | Mada              | 000                |     |  |
|---------------------|-------------------------------------------------------------------|-------------------|--------------------|-----|--|
|                     |                                                                   | Node-             |                    |     |  |
|                     | A visual                                                          | tool for wiring t | he Internet of Thi | ngs |  |
|                     |                                                                   | BlueMix E         | Edition            |     |  |
|                     | a browser-based editor that mi<br>hat can be deployed to the runt |                   |                    |     |  |
| click.              |                                                                   |                   |                    |     |  |
| The version running | here has been customised for                                      | the BlueMix       |                    |     |  |

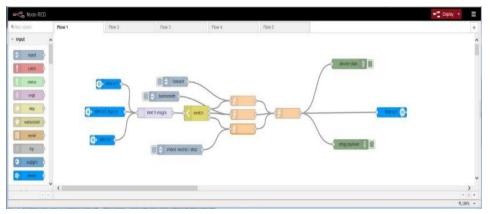

#### **Paho MQTT Clients**

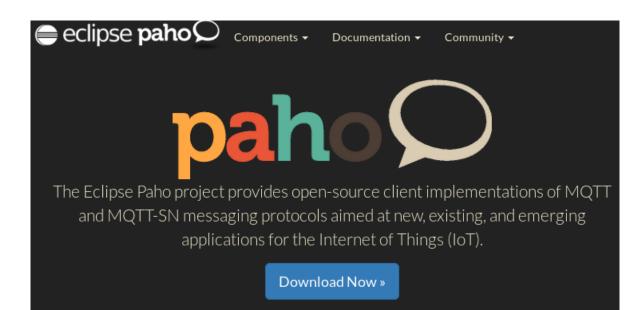

MQTT C for Posix and Windows C++ Embedded C/C++ Java Android Service JavaScript Python Go Rust C# .Net and WinRT MQTT Spy

#### MQTT-SN

C (Embedded)

Transparent Gateway

Utilities

Client Tools Android Sample Testing JavaScript Utility

- IBM MQ Telemetry
- IBM IoT MessageSight
- IBM Watson IoT Platform

#### **MQ Telemetry (MQXR)**

- IBM MQ Advanced includes the MQ Telemetry feature for MQTT support:
  - Upgrade to MQ Advances from MQ Base is supported.
  - Configured as an MQ Service inside an MQ Server (The "MQXR" service).
  - Implements a global topic space for publish and subscribe messaging.
- Compatible with Eclipse Paho implementation.

NOTE: The "telemetry daemon for devices" is available as part of the <u>IBM Messaging Telemetry Clients</u> SupportPac MA9C.

#### (Java process that comes with IBM MQ Advanced)

### **IBM IoT MessageSight**

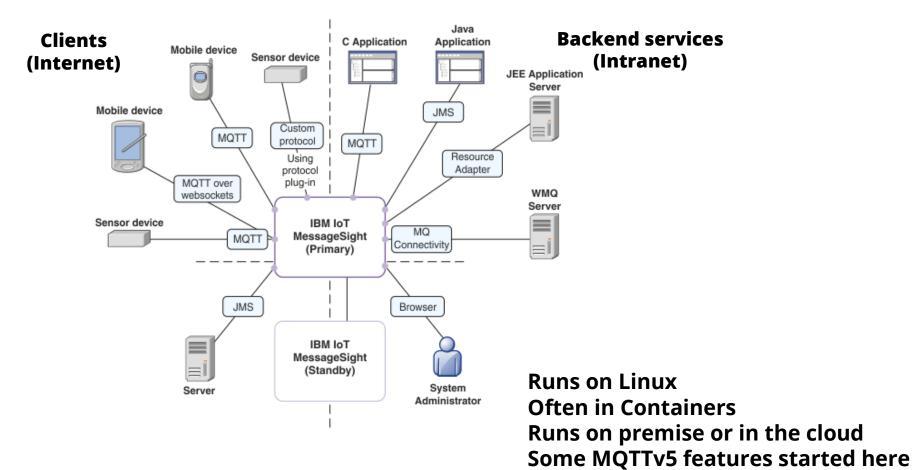

**MQ Technical Conference v2.0.1.8** 

as extensions

Part of IBM Cloud (SaaS)

Pre-configured Topic Space and Authentication model => easy to get started

Uses IBM IoT MessageSight for MQTT Support under the covers

Has support for MQTTv5 in beta

Lots of extra functionality beyond core messaging

### MQTT v5

The OASIS MQTT Technical Committee has developed a new version of the MQTT standard, to be called v5:

 The number jumps from v3.1.1 straight to v5, without having a v4.
 This is to align the spec version number with the version in the Connect packet

The committee has completed its technical work – the final Committee Specification is now available at

http://docs.oasis-open.org/mqtt/mqtt/v5.0/cs02/mqtt-v5.0-cs02.html

The new specification addresses a number of points that users have raised with MQTT 3.1.1, as well as adding new features

### MQTT v5 – The Main Themes

#### **Themes in the Charter:**

- Enhancements for Scalability and Large Scale Systems
- Improved Error Reporting
- Formalise commonly used patterns (e.g. request/response)

- Extension Mechanisms
- Performance Improvements

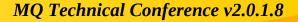

### Error reporting

Reason codes have been added to PUBACK, PUBREC, PUBREL, PUBCMP, DISCONNECT and additional reason codes have been defined for CONNACK and SUBACK

#### Example for PUBACK

| Value     | Hex                | Reason Code name         | Description                                                                                                    |
|-----------|--------------------|--------------------------|----------------------------------------------------------------------------------------------------|
| 0         | 0x00               | Success                  | The message is accepted. Publication of the QoS 1 message proceeds.                                                                                                    |
| <b>16</b> | 0x10<br> <br> <br> | No matching subscribers. | The message is accepted but there are no subscribers. This is sent only by the<br>Server. If the Server knows that there are no matching subscribers, it MAY use this<br>Reason Code instead of 0x00 (Success). |
| 128       | 0x80<br> <br>      | Unspecified error        | The receiver does not accept the publish but either does not want to reveal the reason, or it does not match one of the other values.                                                                           |
| 131       | 0x83<br>           | Implementation specific  | The PUBLISH is valid but the receiver is not willing to accept it.                                                                                                    |
| 135       | 0x87               | Not authorized           | The PUBLISH is not authorized.                                                                                                    |
| 144       | 0x90               | Topic Name invalid       | The Topic Name is not malformed, but is not accepted by this Client or Server.                                                                                                    |
| 145       | 0x91               | Packet identifier in use | The Packet Identifier is already in use. This might indicate a mismatch in the Session State between the Client and Server.                                                                                     |
| 151       | 0x97               | Quota exceeded           | An implementation or administrative imposed limit has been exceeded.                                                                                                    |
| 153       | 0x99               | Payload format invalid   | The payload format does not match the specified Payload Format Indicator.                                                                                                    |

- Sharing messages on a subscription amongst multiple clients
- From MQTT, subscribe from standard client by modifying topic filter: \$share/<subname>/<topicfilter>

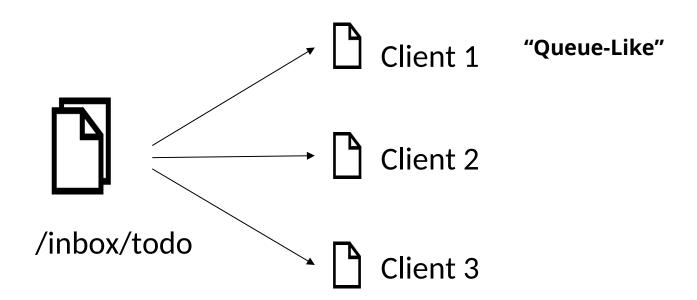

### **Publication Expiry Interval**

A message lifetime, in seconds, can be set on a PUBLISH packet

- Messages awaiting delivery (e.g. to a disconnected subscriber) will be deleted when this lifetime is exceeded
- Retained messages will be deleted when this lifetime is exceeded
- Messages that are delivered will contain an expiry value (original value minus the time it has been waiting on the server)

# **Session Expiry**

A session is kept open for (at least) this time interval after a network connection ends. If the client reconnects within this interval it can resume the session. The expiry interval starts afresh each time a client disconnects.

Can be set both on CONNECT and DISCONNECT

An expiry interval of 0 means that the session ends immediately

If a cell phone is thrown in a river, a server admin doesn't have to delete messages buffered for it CONNECT's CleanSession flag has been split into two:

Clean Start flag to control what happens when the Connection is established Session Expiry to control when the session ends

CleanSession=true is equivalent to setting Clean Start = true and Session Expiry = 0 CleanSession=false is equivalent to setting Clean Start = false and "infinite" Session Expiry

### Will Delay Interval

Publication of a Will message can be delayed for this time interval

If the device reconnects within this time period the Will Message is not sent

If a Session ends then a Will message is published, regardless of the Will Delay

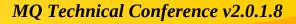

MQTT topic strings can be quite long, and the same topic is often used repeatedly in a given connection.

In v5 a client or a server must use the full topic string the first time that it Publishes on that topic, but it can also supply an alias on that Publish. It can then use just the alias on subsequent Publishes instead of supplying the full topic name.

 A Topic Alias is a two byte integer, so will usually be shorter than the topic string

Both clients and servers can set a maximum value for a Topic Alias, allowing them to control how many Alias->Topic String mappings they have to remember. A Maximum of 0 means that it won't support any.

The Client->Server and Server->Client hops are treated independently, so you don't necessarily get the same alias value on both hops

Aliases die when a network connection ends, so have to be reestablished when you reconnect.

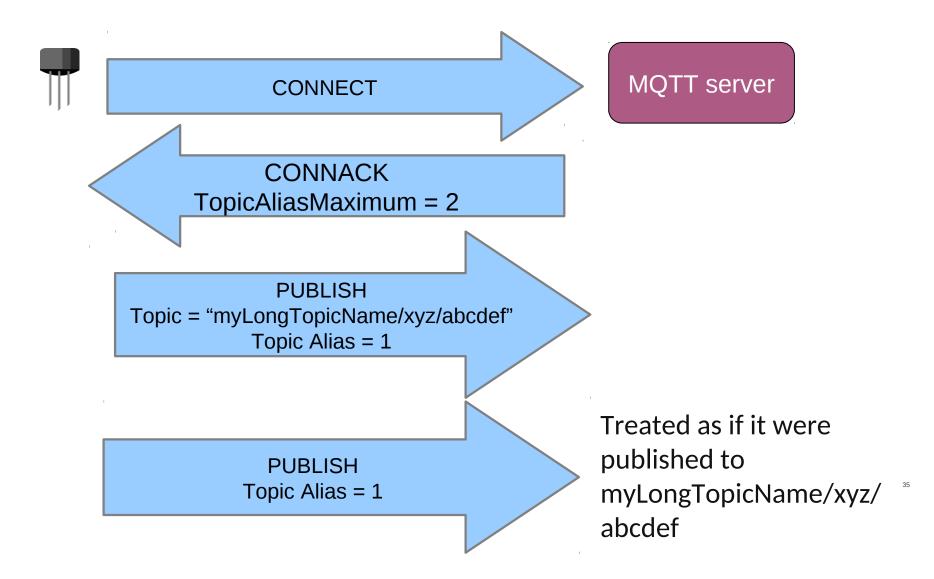

A list of optional Name/value property pairs is added to the Variable Header of some packets.

They are used to carry parameters for new v5 functions.

Allows Message Headers in a structured way

# **Properties**

| Identifier |            | Name (usage)                      | Туре                  | Packet                                                                                            |
|------------|------------|-----------------------------------|-----------------------|---------------------------------------------------------------------------------------------------|
| Dec        | Hex        |                                   |                       |                                                                                                   |
|            |            |                                   |                       |                                                                                                   |
|            |            |                                   | /                     |                                                                                                   |
|            |            | Payload Format Indicator          | Byte                  | PUBLISH                                                                                           |
|            | 0x02       | Publication Expiry Interval       | Four Byte Integer     |                                                                                                   |
| 3          | 0x03       | Content Type                      | UTF-8 Encoded String  |                                                                                                   |
| 8          |            | Response Topic                    | UTF-8 Encoded String  | PUBLISH                                                                                           |
| 9          |            |                                   | Binary Data           |                                                                                                   |
|            | !          | Subscription Identifier           | Variable Byte Integer |                                                                                                   |
|            | 0x11       | Session Expiry Interval           | Four Byte Integer     | CONNECT, DISCONNECT                                                                               |
|            | 0x12       | Assigned Client Identifier        | UTF-8 Encoded String  | CONNACK                                                                                           |
| 19         |            | Server Keep Alive                 | Two Byte Integer      | CONNACK                                                                                           |
| 21         |            | Authentication Method             | UTF-8 Encoded String  | CONNECT, CONNACK, AUTH                                                                            |
| 22         | <u> </u>   | Authentication Data               | Binary Data           | CONNECT, CONNACK, AUTH                                                                            |
|            | 0x17       | Request Problem Information       | Byte                  |                                                                                                   |
|            | ' <u> </u> | Will Delay Interval               | Four Byte Integer     |                                                                                                   |
|            | 0x19       | Request Response Information      | Byte                  |                                                                                                   |
| 26         | 0x1A       | Response Information              | UTF-8 Encoded String  |                                                                                                   |
| 28         | 0x1C       | Server Reference                  | UTF-8 Encoded String  |                                                                                                   |
| 31         | 0x1F       | Reason String                     | UTF-8 Encoded String  | CONNACK, PUBACK, PUBREC, PUBREL, PUBCOMP, SUBACK, UNSUBACK,<br>DISCONNECT, AUTH                   |
| 33         | 0x21       | Receive Maximum                   | Two Byte Integer      | CONNECT, CONNACK                                                                                  |
| 34         | 0x22       | Topic Alias Maximum               | Two Byte Integer      | CONNECT, CONNACK                                                                                  |
| 35         | 0x23       | Topic Alias                       | Two Byte Integer      | PUBLISH                                                                                           |
| 36         | 0x24       | Maximum QoS                       | Byte                  |                                                                                                   |
| 37         | 0x25       | Retain Available                  | Byte                  |                                                                                                   |
| 38         | i          | +                                 | UTF-8 String Pair     | CONNECT, CONNACK, PUBLISH, PUBACK, PUBREC, PUBREL, PUBCOMP,<br>SUBACK, UNSUBACK, DISCONNECT, AUTH |
| 39         | 0x27       | Maximum Packet Size               | Four Byte Integer     |                                                                                                   |
| 40         |            | Wildcard Subscription Available   | Byte                  |                                                                                                   |
| 41         | 0x29       | Subscription Identifier Available | Byte                  |                                                                                                   |
| 42         | 0x2A       | Shared Subscription Available     | Byte                  |                                                                                                   |

### **Subscription ID**

Optional numeric ID set on a subscription, inserted into publications that match that subscription

### **Message Format property**

Property indicating whether the payload is Text or Binary, and also MIME type property

### **Request / Response**

Properties are provided to support the request/response message exchange pattern

### **User Properties**

Allows custom properties

### **Flow Control**

Both client and server can specify a limit (when a connection is established) of the number of messages that they want to be seen before the acknowledgements are received.

So a small device can say it only wants to receive one message and until the device acknowledges the message, the server will not send more.

(Only applies to QoS 1 & 2 message as it relies on acknowledgements)

### Limits and Optional features

A client can declare certain limits in the CONNECT packet, and a server can impose them on a CONNACK.

- No renegotiation is possible, it's "take it or leave it"

The limits are:

- Receive Maximum. The max number of incoming inflight QoS1 or QoS2 messages that the client or server will accept. This can be used for flow control
- Maximum Packet Size. The biggest packet size (e.g. PUBLISH) that the client or server will accept
- Topic Alias Maximum. Mentioned on an earlier slide
- Maximum QoS. Allows a server to specify the highest QoS that it will accept from this client
- In addition, a server can now specify a KeepAlive interval that the client has to follow.

In addition a server can specify whether or not it supports certain features at all:

- Retained Messages
- Wildcard Subscriptions
- Subscription Identifiers
- Shared Subscriptions.

An AUTH packet type has been added. This can be sent from Client to Server or Server to Client as part of an optional extended authentication exchange, such as challenge / response authentication.

DISCONNECT can now be sent from Server to Client (previously it was just Client to Server)

In cases where the clientID is assigned by the server, the clientID is now returned to the client

# Reliably and quickly deliver data with MQTT

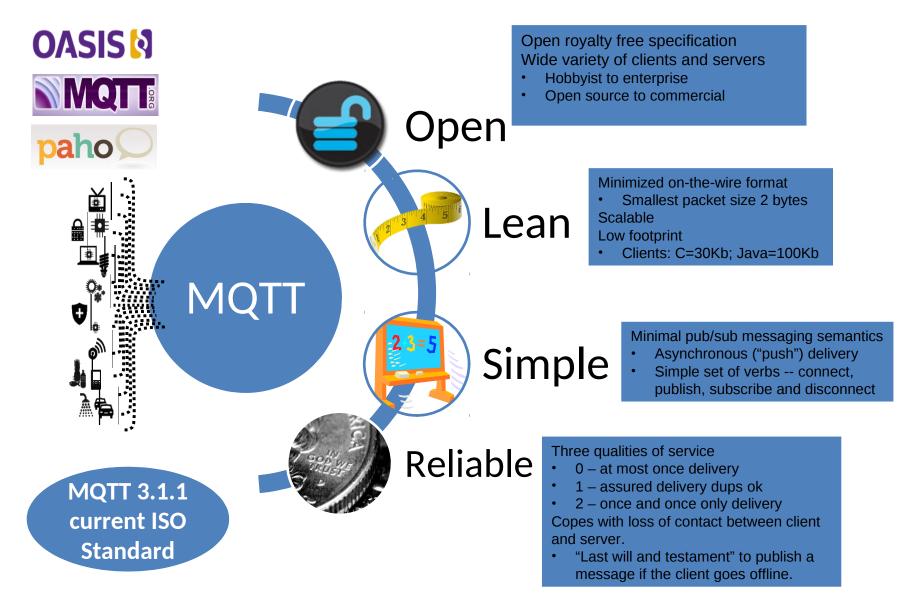

## **Questions & Answers**

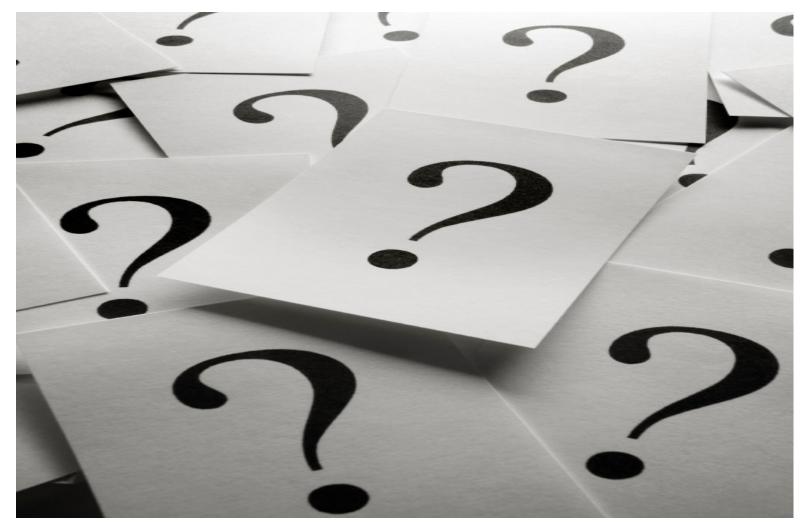

# **Topics – Bootstrap Topic**

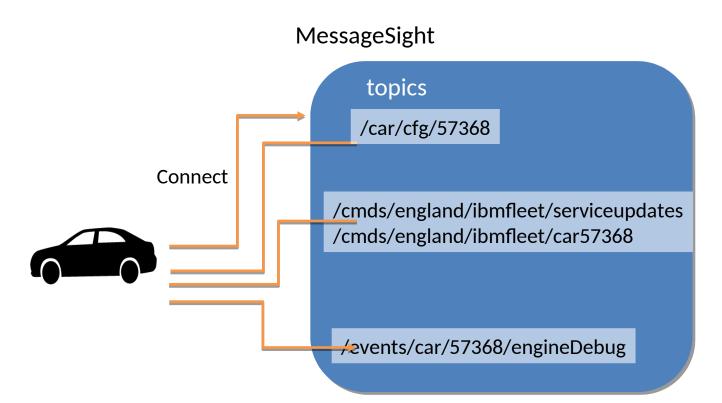

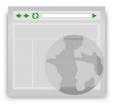

Homepage by hawk88 https://openclipart.org/detail/8728/homepage

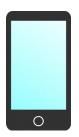

Phone Icon by FX13 https://openclipart.org/detail/294225/phone-icon

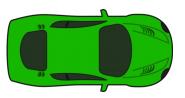

Green Racing car by qubodup https://openclipart.org/detail/190176/green-racing-car-top-view